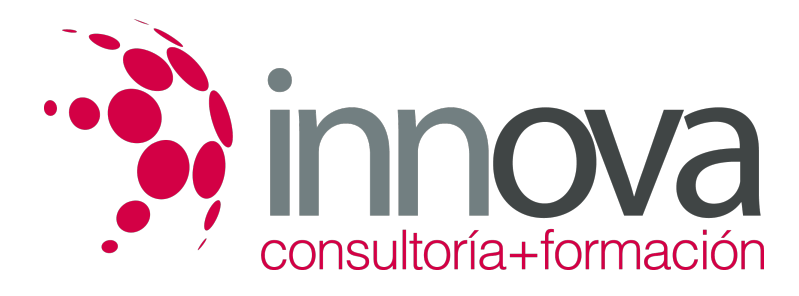

# **Microsoft Powerpoint 2010 Avanzado**

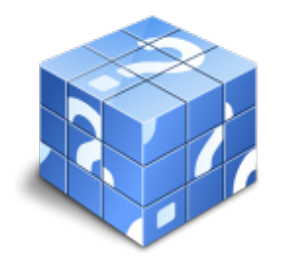

**Área:** INFORMÁTICA Y COMUNICACIONES **Modalidad:** Teleformación **Duración:** 40 h **Precio:** 42.00€

[Curso Bonificable](https://innova.campusdeformacion.com/bonificaciones_ft.php) **[Contactar](https://innova.campusdeformacion.com/catalogo.php?id=25390#p_solicitud)** [Recomendar](https://innova.campusdeformacion.com/recomendar_curso.php?curso=25390&popup=0&url=/catalogo.php?id=25390#p_ficha_curso) [Matricularme](https://innova.campusdeformacion.com/solicitud_publica_curso.php?id_curso=25390)

# **OBJETIVOS**

Al finalizar el curso el alumno estará capacitado para:

- Insertar y utilizar imágenes en las presentaciones.
- Insertar y utilizar dibujos en las presentaciones.
- Utilización de hipervínculos y otros botones útiles.
- Aplicar transiciones entre diapositivas.
- Aplicar y configurar efectos de animación en las diapositivas.
- Insertar y modificar tablas, gráficos, diagramas y otros objetos.
- Trabajar con objetos multimedia dentro de una presentación.
- Insertar vídeo y audio.
- Exportar y transportar presentaciones.
- Imprimir documentos.

### **CONTENIDOS**

#### UNIDAD 1.- PATRONES

- Tipos de patrones
- ¿Qué es un patrón de diapositivas?
- Modificar un patrón de diapositivas
- Patrón de documentos
- Patrón de notas

#### UNIDAD 2.- IMÁGENES

- Insertar imágenes prediseñadas
- Insertar imágenes desde archivo
- Herramientas de "Imagen". Formato
- Ajustar
- Girar y voltear
- Modificar tamaño
- Recortar

#### UNIDAD 3.- DIBUJO EN POWERPOINT

- Insertar objetos de dibujo

- Simulación Insertar objetos de dibujo
- Herramientas de dibujo. Formato
- Modificar tamaño, orientación, posición y geometría

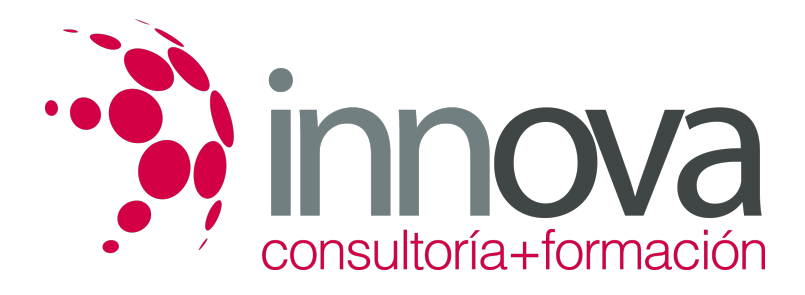

- Modificar el formato
- Cuadricula y guías
- Alinear y distribuir objetos
- Ordenar objetos
- Agrupar, desagrupar y reagrupar
- WordArt

#### UNIDAD 4.- TRANSICIONES

- Aplicar una transición
- Ensayar intervalos
- Hipervínculos
- Botones de acción
- Presentación personalizada
- Configurar las presentaciones

#### UNIDAD 5.- ANIMACIONES

- Animar texto y objetos
- Configurar animaciones
- Trayectorias de la animación
- Intervalos de tiempo

#### UNIDAD 6.- TABLAS

- Insertar una tabla
- Seleccionar tablas
- Seleccionar celdas, columnas y filas
- Insertar Columnas y filas
- Modificar el aspecto
- Combinar o dividir celdas

#### UNIDAD 7.- OTROS OBJETOS

- Diagramas y organigramas
- Gráficos
- Modificar un gráfico
- Álbum de fotos

#### UNIDAD 8.- OBJETOS MULTIMEDIA

- Insertar una película
- Insertar una película de la galería
- Insertar un sonido de archivo
- Insertar un sonido de la galería
- Grabar un sonido

#### UNIDAD 9.- EXPORTAR PRESENTACIONES

- Presentaciones autoejecutables
- Presentaciones Web

#### UNIDAD 10.-DOCUMENTOS E IMPRESIÓN

- Imprimir documentos

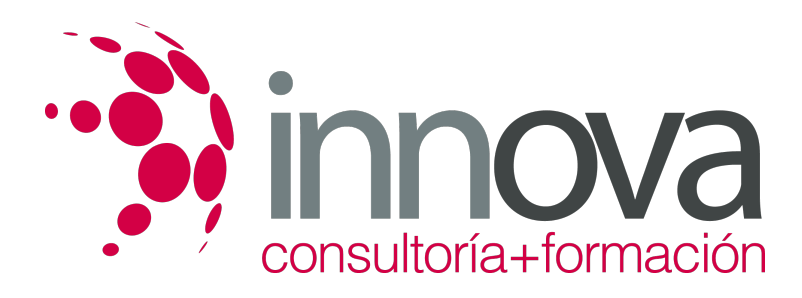

### **METODOLOGIA**

- **Total libertad de horarios** para realizar el curso desde cualquier ordenador con conexión a Internet, **sin importar el sitio desde el que lo haga**. Puede comenzar la sesión en el momento del día que le sea más conveniente y dedicar el tiempo de estudio que estime más oportuno.
- En todo momento contará con un el **asesoramiento de un tutor personalizado** que le guiará en su proceso de aprendizaje, ayudándole a conseguir los objetivos establecidos.
- **Hacer para aprender**, el alumno no debe ser pasivo respecto al material suministrado sino que debe participar, elaborando soluciones para los ejercicios propuestos e interactuando, de forma controlada, con el resto de usuarios.
- **El aprendizaje se realiza de una manera amena y distendida**. Para ello el tutor se comunica con su alumno y lo motiva a participar activamente en su proceso formativo. Le facilita resúmenes teóricos de los contenidos y, va controlando su progreso a través de diversos ejercicios como por ejemplo: test de autoevaluación, casos prácticos, búsqueda de información en Internet o participación en debates junto al resto de compañeros.
- **Los contenidos del curso se actualizan para que siempre respondan a las necesidades reales del mercado.** El departamento multimedia incorpora gráficos, imágenes, videos, sonidos y elementos interactivos que complementan el aprendizaje del alumno ayudándole a finalizar el curso con éxito.

# **REQUISITOS**

Los requisitos técnicos mínimos son:

- Navegador Microsoft Internet Explorer 5.5 o superior, con plugin de Flash, cookies y JavaScript habilitados. No se garantiza su óptimo funcionamiento en otros navegadores como Firefox, Netscape, Mozilla, etc.
- Resolución de pantalla de 800x600 y 16 bits de color o superior.
- Procesador Pentium II a 300 Mhz o superior.
- 32 Mbytes de RAM o superior.